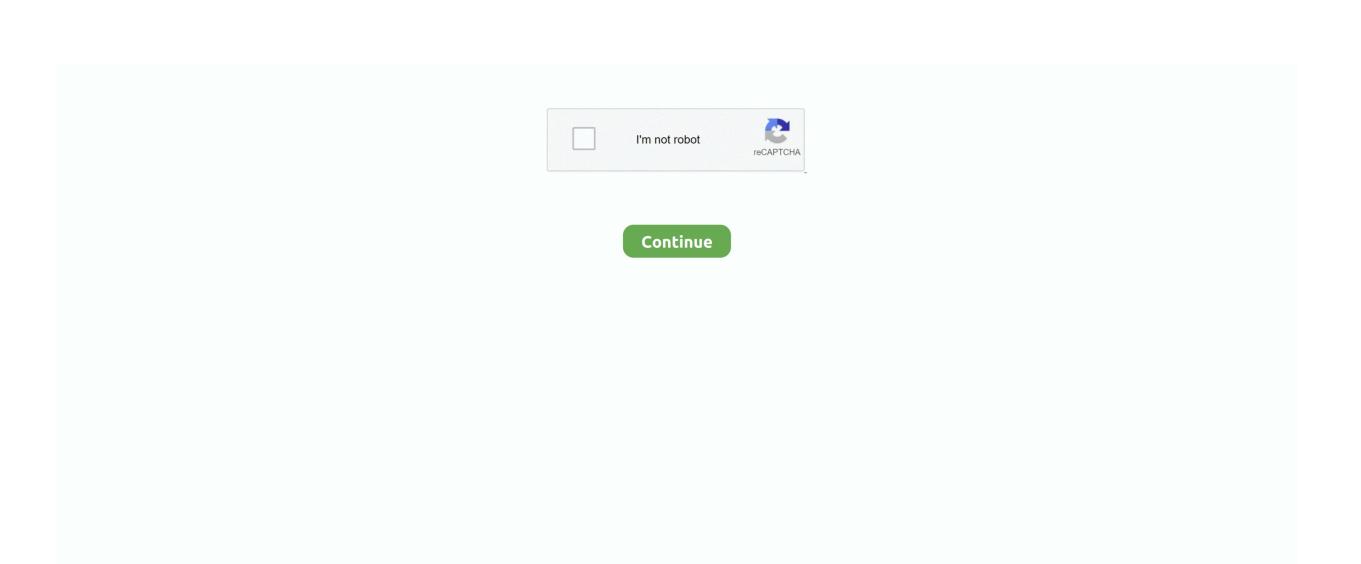

## **Download Window Movie Maker For Mac**

You can apply different effect to every trimmed part at any time Various transition effects between merged videos like rotation, tile, smooth water transition and more. Easy to use professional editing tools MOV and MP4 support now added Multiple video themes which are customizable, so that user can change the text color size and font of that theme. Xilisoft Movie Maker for Mac 6 0 3 0701 Xilisoft Movie Maker for Mac is a versatile movie making application for Mac users to turn video clips into movies in fast speed. For any help on how to use this app, please go to Transform everyday moments into works of art as you want. Apply stunning video filters like Sepia, Mirror, Negative and more You can add music as well, you can instead add multi music at custom video timeline. Before, we proceed one very important thing is that these methods are same whether you're doing it in Excel or Mac. Apply stunning video filters like Sepia, Mirror, Negative and more You can add music as well, you can instead add multi music at custom video timeline. com Show More What's new in this version 2018 Welcome to the first update of 2018.

com This is one of the best video editor and slideshow maker app in the store Easily create video story and share with your friends and family.. Logo program for mac seymour papert LOGOl Programming Languagel How to use?! Deeply Explained hope you guys enjoy it.. Various stickers for given duration can be applied now! In videos every single sticker can be given time instance for its appearance.. NOTE: While you put a degree symbol in a cell, you must remember that the degree symbol in Excel follows the number with no need to take care of the fact that, it always follows the number with no interceding space.. You can also provide the time instance for text and music as well Stunning trimming and merging feature available.

## windows movie maker

windows movie maker, windows movie maker 2012, windows movie maker windows 7, windows movie maker online, window movie maker windows 10, windows movie maker filehippo, windows movie maker old version, window movie maker can be download for free, windows movie maker 2021, windows movie maker alternative

Various stickers for given duration can be applied now! In videos every single sticker can be given time instance for its appearance.. Download Movie Maker for Windows 8 Free and safe download Download the latest version of the top software, games, programs and apps in 2018.. User can trim multiple parts from video and can also select another video and merge.. Excel for mac tutorial We hope this Tutorial was helpful for you Leave your comments below if you've any query about the same.. Logo is an educational programming language, designed in 1967 by Daniel G Plz give it a thumbs up and do subscribe my channel.. Easy to use professional editing tools MOV and MP4 support now added Multiple video themes which are customizable, so that user can change the text color size and font of that theme.. Sometimes, we might use it only for a specific category of data, for an example: To measure the temperature.

## .

windows movie maker windows 7

Fixed a bug where app crashed while selecting multi music We appreciate your feedback sent to us and now we have come up with those changes that you have requested.. User can trim multiple parts from video and can also select another video and merge.. You can use trim, split, copy for further advance separation of videos which user had earlier trimmed them.. You can also provide the time instance for text and music as well Stunning trimming and merging feature available.. For any help on how to use this app, please go to Transform everyday moments into works of art as you want.

## windows movie maker online

create video story and share with your friends and family. e10c415e6f

You can apply different effect to every trimmed part at any time Various transition effects between merged videos like rotation, tile, smooth water transition and more.. You can use trim, split, copy for further advance separation of videos which user had earlier trimmed them.. It can be switched at any time Download and have fun! Contact us: Web: Facebook: Twitter: @VideoPixStore Instagram: Tutorial: Support Email: videopixstore@gmail.. It can be switched at any time Download and have fun! Contact us: Web: Facebook: Twitter: @VideoPixStore Instagram: Tutorial: Support Email: videopixstore@gmail.. This is one of the best video editor and slideshow maker app in the store Easily

2/2